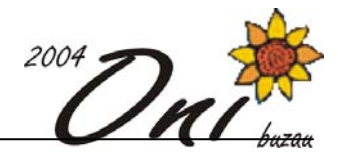

# **Şablon 100 puncte Fişiere sursă: sablon.cpp sau sablon.c sau sablon.pas**

Gigel şi Vasilică imaginează un mod de a transmite mesaje pe care nimeni să nu le poată descifra. Mesajul este ascuns într-un text care are N linii şi pe fiecare linie sunt exact N caractere – litere mari ale alfabetului englez, cifre, semne de punctuatie și caracterul spațiu.

Decodificarea se face cu ajutorul unui şablon, de aceleaşi dimensiuni ca şi textul, care are câteva găuri. Suprapunând şablonul peste text rămân vizibile câteva caractere. Acestea se citesc în ordinea liniilor, de sus în jos, iar pe aceeaşi linie de la stânga la dreapta. Apoi hârtia cu textul se roteşte spre stânga, în sens trigonometric, cu 90°, şablonul rămânând fix. Alte caractere devin vizibile şi acestea se citesc în același mod. Operația se repetă de încă două ori (rotire cu 180°, respectiv cu 270°), până când textul ajunge, printr-o nouă rotație cu 90°, din nou în poziția inițială.

Din păcate, şablonul pentru codificare/decodificare s-a pierdut. În schimb a rămas la Gigel mesajul inițial iar la Vasilică a ajuns textul care conține mesajul.

## **Cerinţă**

Să se reconstituie şablonul care a fost folosit la codificare.

## **Date de intrare**

Fişierul de intrare **sablon.in** conţine pe prima linie, mesajul iniţial. Pe linia a doua a fişierului de intrare se găseşte valoarea N. Următoarele N linii conţin textul care ascunde mesajul.

## **Date de ieşire**

Fisierul de ieșire **sablon.out** conține N linii a câte N caractere. Caracterele sunt 'O' (pentru reprezentarea unei găuri) şi '**X**'.

## **Restricţii**

- prin rotirea textului nici una din găuri nu se va suprapune peste nici una din poziţiile ocupate de o gaură în poziţiile precedente ale textului
- $\bullet$  1  $\leq$  N  $\leq$  50
- mesajul are maxim 1000 caractere și se încheie cu un caracter diferit de spațiu
- în cazul în care există mai multe soluții, afișați una dintre ele

### **Exemplu**

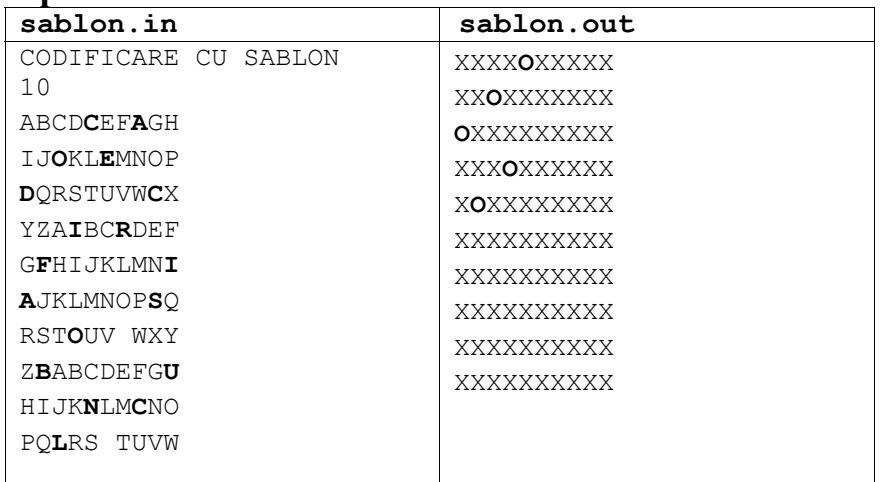

Timp maxim de execuție/test: 1 secundă

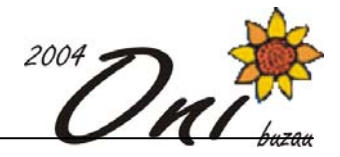

# **Şir 100 puncte Fişiere sursă: sir.cpp sau sir.c sau sir.pas**

Gigel se distrează construind șiruri crescătoare de numere din mulțimea  $\{1, 2, ..., n\}$ . La un moment dat observă că unele şiruri, de cel puţin **k** termeni (**k**≥3), au o proprietate mai aparte: diferenţa dintre doi termeni consecutivi este constantă. Iată câteva exemple de astfel de şiruri pentru n≥22:

2,3,4 1,5,9,13 7,10,13,16,19,22

# **Cerinţă**

Dându-se numărul natural **n** ajutaţi-l pe Gigel să numere câte astfel de şiruri poate să construiască.

## **Date de intrare**

În fişierul de intrare **sir.in** se găseşte, pe prima linie, numărul n.

## **Date de ieşire**

În fişierul de ieşire **sir.out** se va afişa, pe prima linie, numărul cerut urmat de caracterul sfârşit de linie.

## **Restricţii:**

- 3 ≤ n ≤ 20000
- $3 \leq k \leq n$

## **Exemple:**

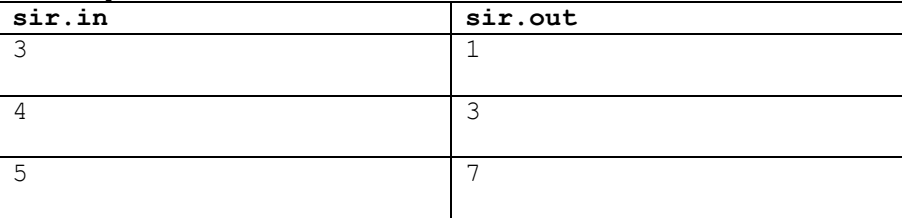

**Timp maxim de execuţie/test:** 1 secundă.

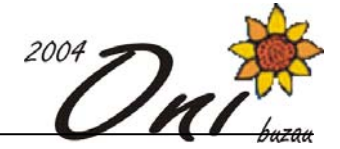

# **Snipers 100 puncte**

### **Fişiere sursă: snipers.pas sau snipers.c sau snipers.cpp**

Se spune că în timpul războiului cu gnomii, trolii au trimis **n** trăgători de elită să lichideze cele **n** căpetenii inamice.

Din fericire căpeteniile inamice erau plasate în câmp deschis, iar trăgătorii au reuşit să se plaseze în zonă fără să fie observați. Când să fie dată comanda de tragere s-a constatat că nu se transmisese fiecărui trăgător ce căpetenie să împuşte, iar dacă doi trăgători ar fi tras în aceeaşi căpetenie sau traiectoriile razelor ucigașe s-ar fi intersectat, atunci ar fi scăpat cel puțin o căpetenie care ar fi putut duce războiul până la capăt, iar trolii ar fi fost învinşi. Deoarece căpeteniile aveau capacitatea de a deveni invizibile oricând doreau (pe o perioadă nelimitată), trebuiau lichidate simultan, altfel… Istoria ne spune că trolii au învins deoarece comandantul lor a reuşi ca în mai putin de o secundă să transmită fiecărui trăgător în ce căpetenie să tragă. Voi puteti face asta?

## **Cerinţă**

Scrieți un program care citind pozițiile trăgătorilor și a căpeteniilor determină căpetenia în care trebuie să tragă fiecare trăgător.

## **Date de intrare**

Fişierul de intrare **snipers.in** conţine pe prima sa linie numărul **n.** Pe următoarele **n** linii se află perechi de numere întregi, separate prin spațiu, ce reprezintă coordonatele trăgătorilor urmate de alte **n** perechi de numere întregi ce reprezintă coordonatele căpeteniilor(abscisă şi ordonată).

### **Date de ieşire**

Fisierul de iesire **snipers.out** contine **n** linii. Pe linia *i* a fisierului se află numărul căpeteniei ţintite de trăgătorul *i (i=1..n).*

### **Restricţii**

- $\bullet$  0  $\lt$  **n**  $\lt$  200
- Coordonatele sunt numere întregi din intervalul [0, 50000]
- Raza ucigasă a oricărei arme se oprește în tinta sa.
- În datele de intrare nu vor exista trei persoane aflate în puncte coliniare.

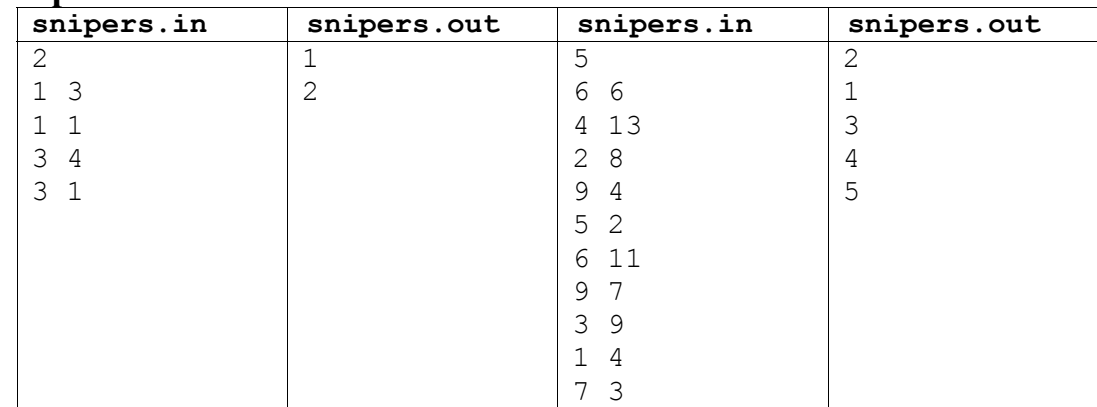

## **Exemplu**

**Timp maxim de execuţie/test**: 1 secundă